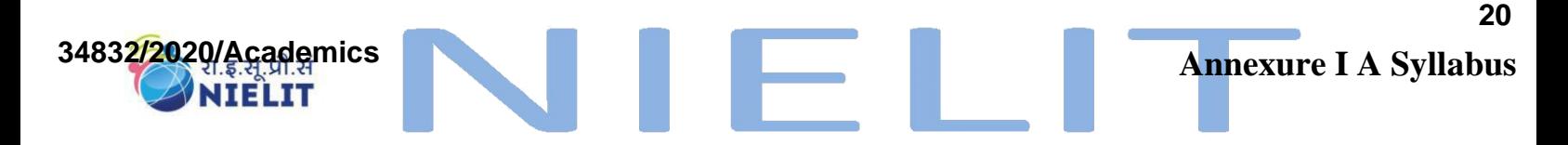

### **Course on Computer Concepts [CCC]**

### **Detailed Syllabus and Learning Outcome:**

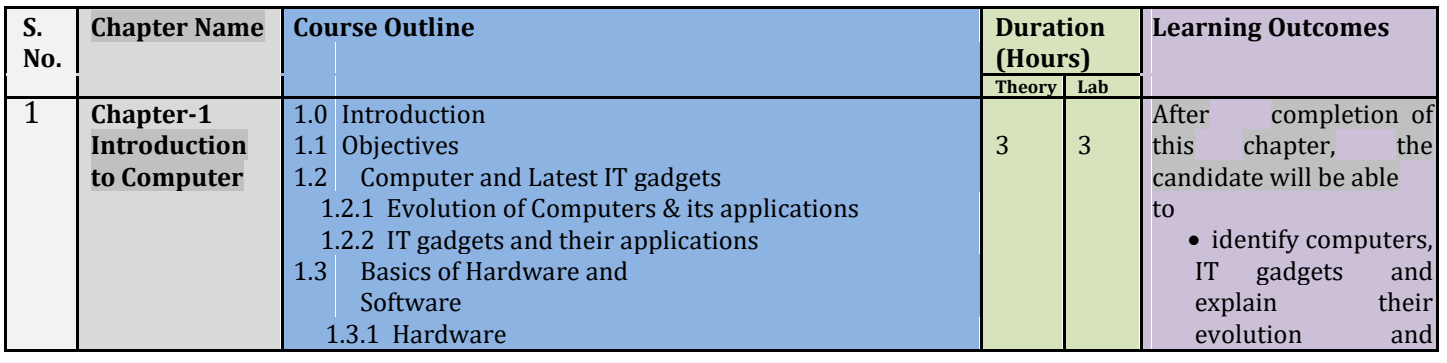

*National Institute of Electronics and Information Technology (NIELIT)- Syllabus of CCC [Revision 3 - Implemented w.e.f. 01st June, 2019]* Page 1

#### **34832/2020/Academics**

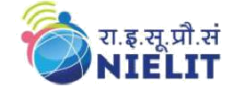

## **Course on Computer Concepts [CCC]**

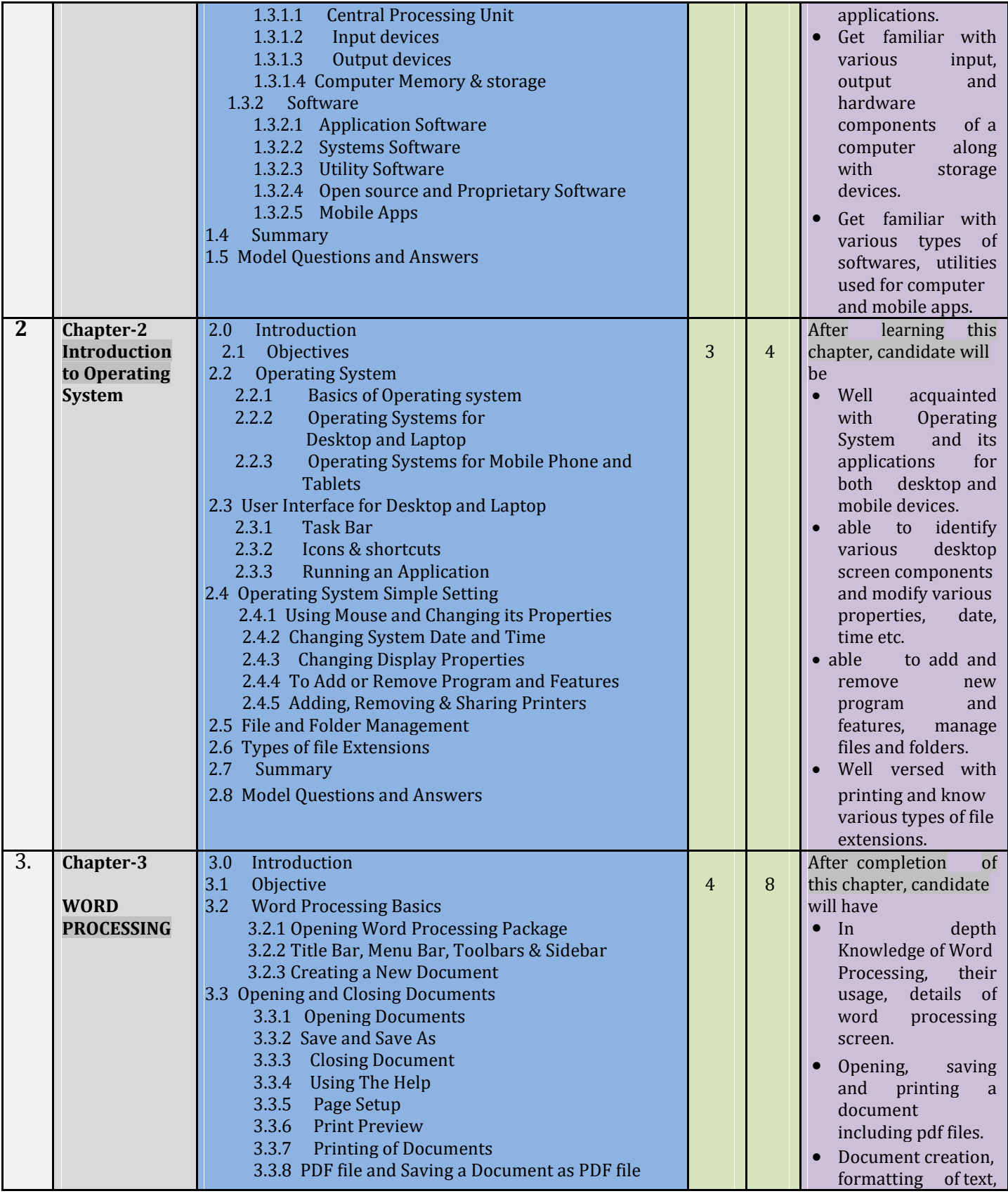

#### **34832/2020/Academics**

रा.इ.सू.प्रौ.सं<br>NIELIT

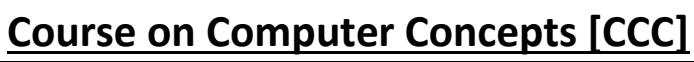

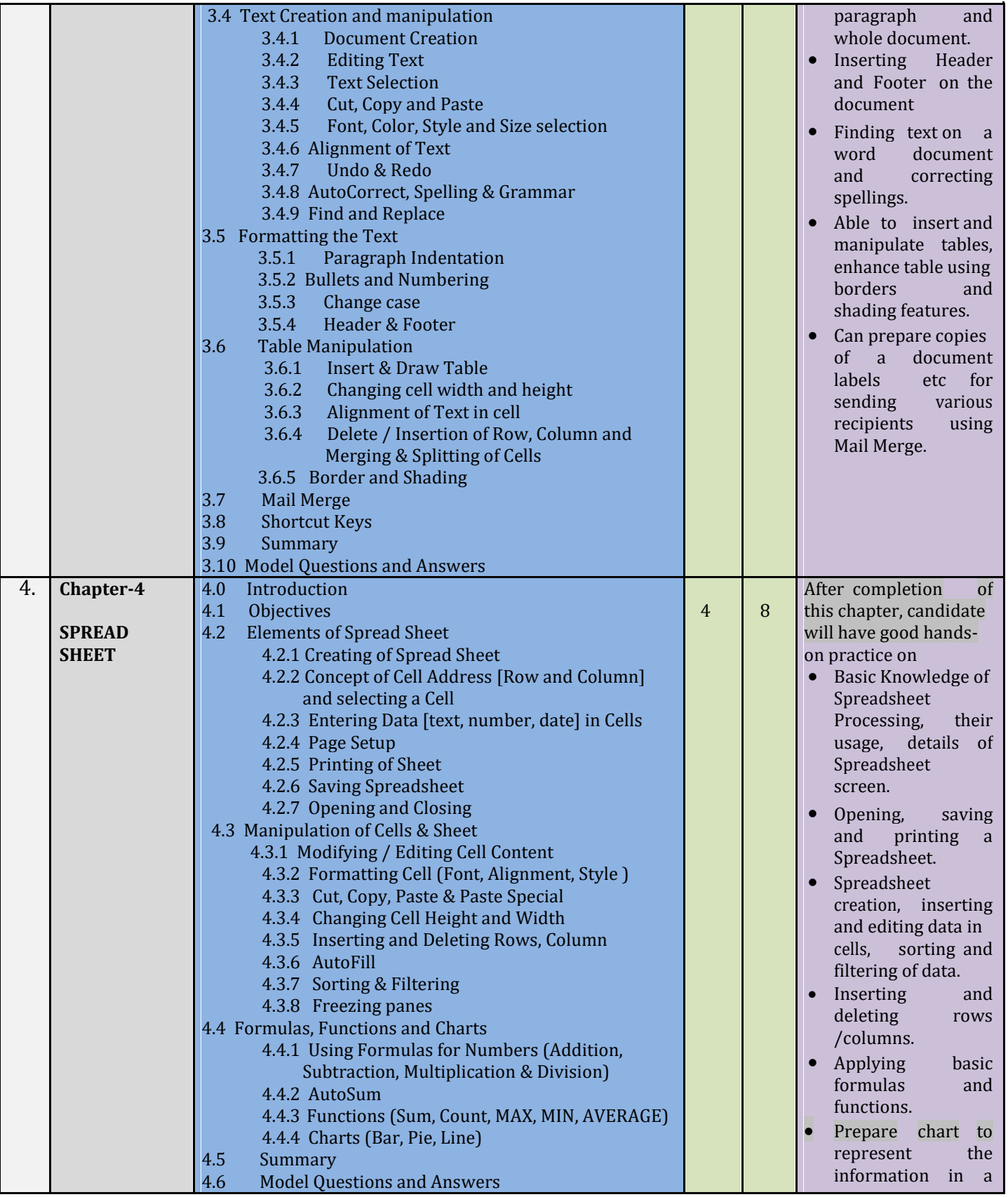

*National Institute of Electronics and Information Technology (NIELIT)- Syllabus of CCC [Revision 3 - Implemented w.e.f. 01st June, 2019]* Page 3

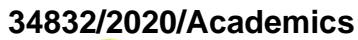

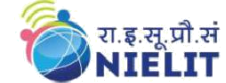

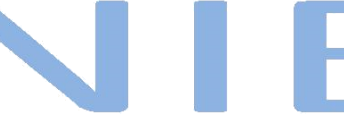

# **Course on Computer Concepts [CCC]**

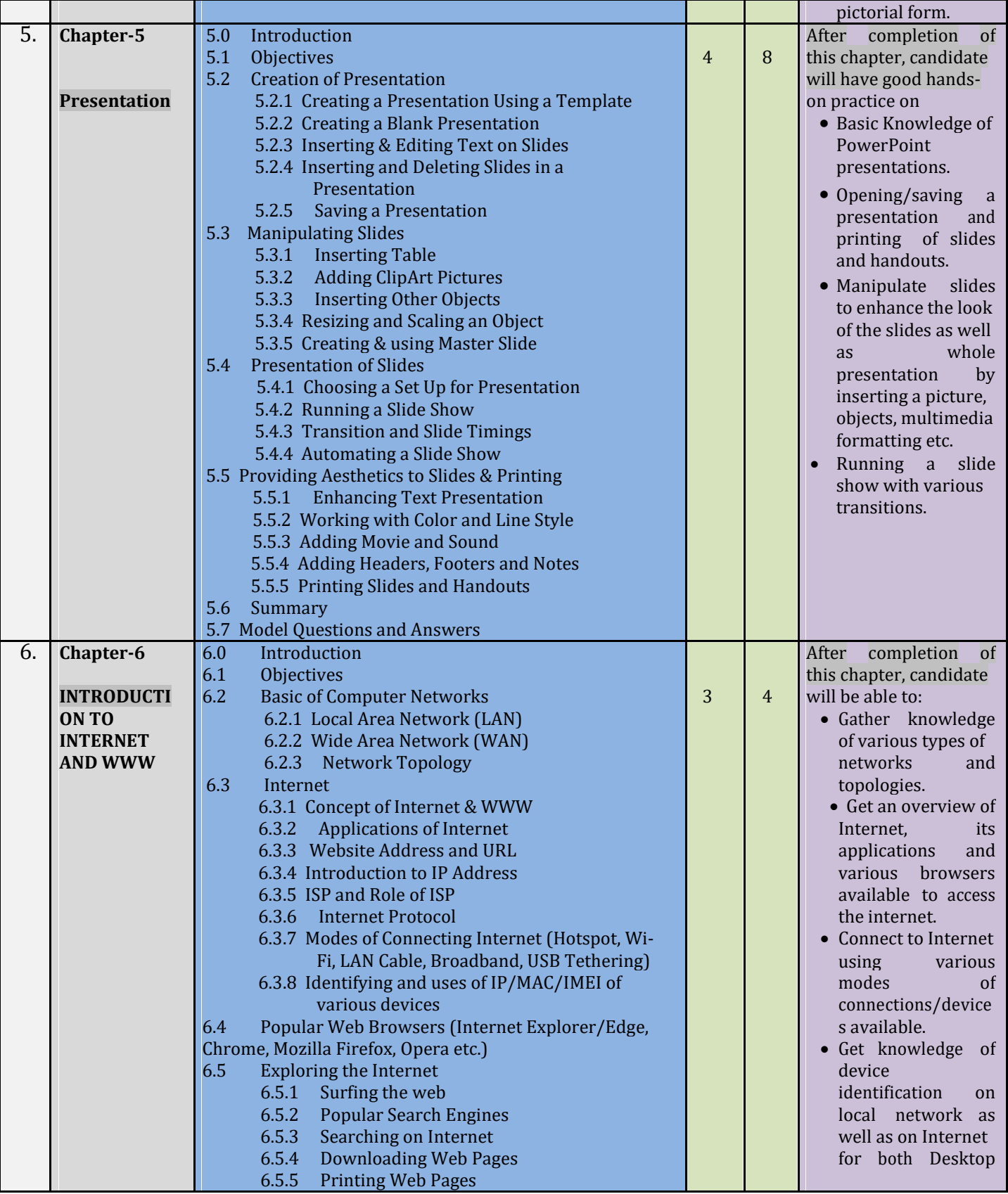

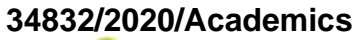

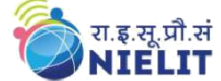

## **Course on Computer Concepts [CCC]**

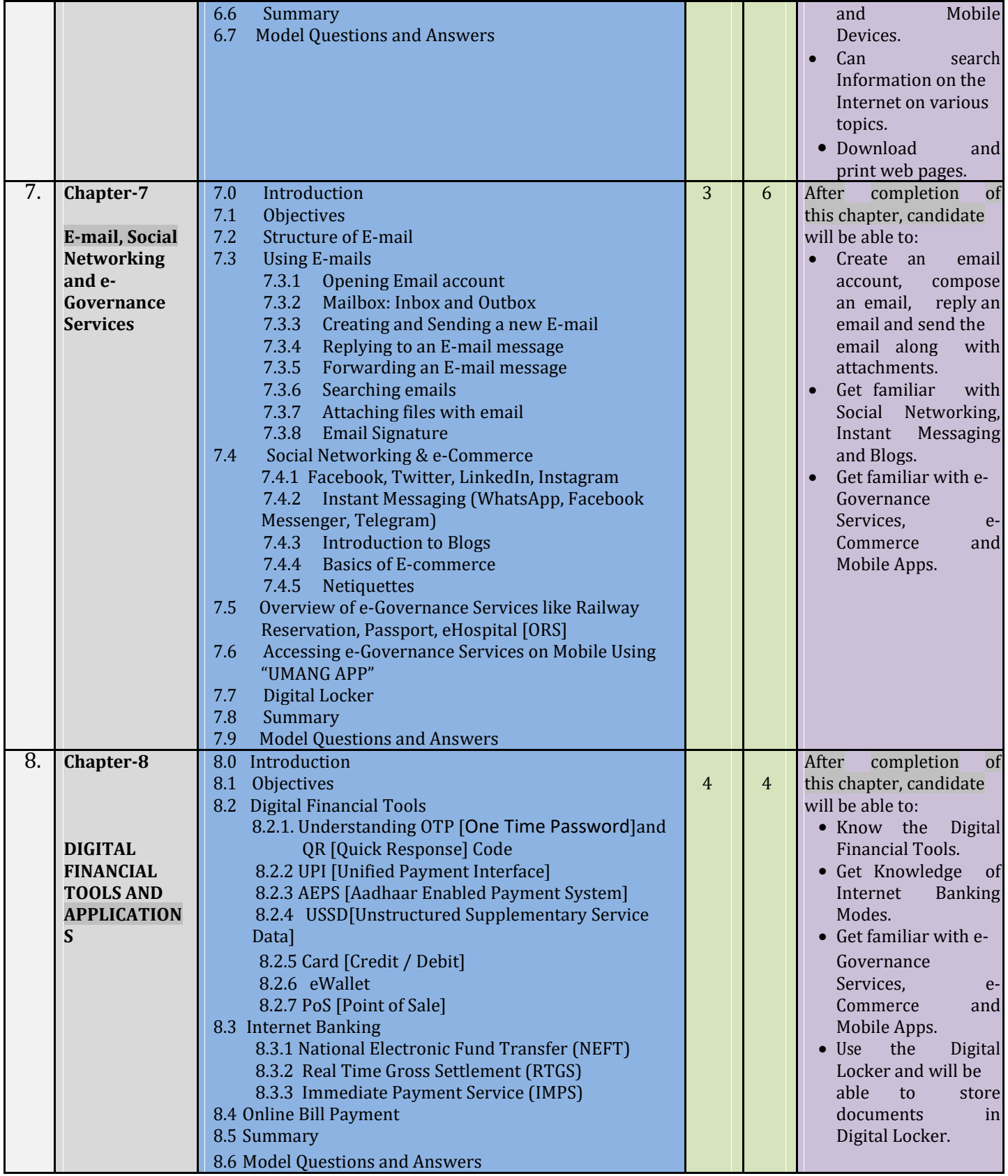

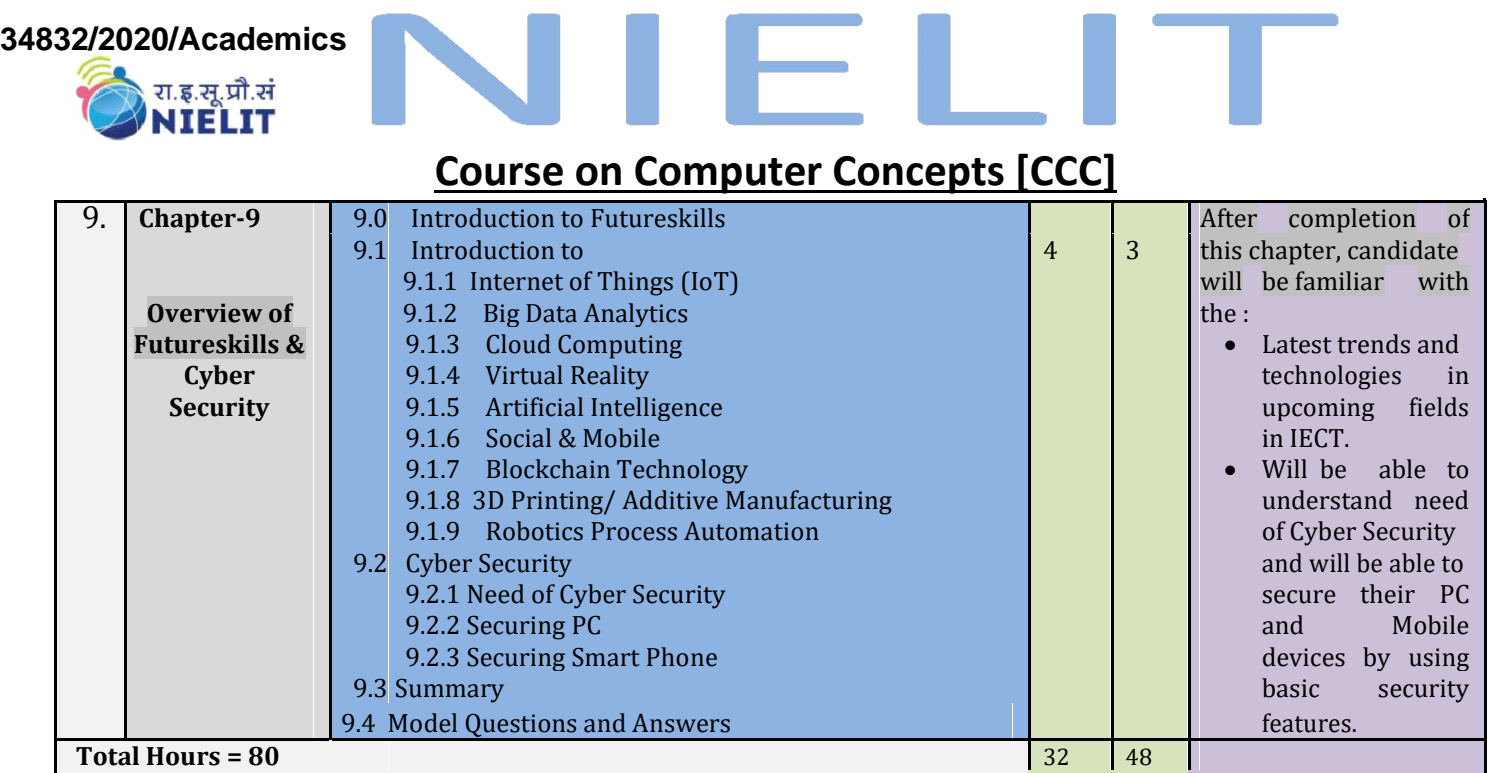

**For practical purpose latest version of Free Open Source Ubuntu & LibreOffice may be used.**

**25**